Документ подписан простой электронной подписью **подпись под подпись образом подпис**ь составляет подписан простой Федеральное агентство железнодорожного транспорта **МИНИСТЕРСТВО ТРАНСПОРТА РОССИЙСКОЙ ФЕДЕРАЦИИ** Федеральное агентство железнодорожного транспорта <u>Дата подписания: 20.09.2023 0ФОДФ</u>ральное гофударственное бюджетное образовательное учреждение высшего образования е447a1f4f41459ff1adadaa327e34f∯e33fe7f6восточ<mark>ный государственный университет путей сообщения"</mark> (ДВГУПС) Информация о владельце: ФИО: Дзюба Татьяна Ивановна Должность: Заместитель директора по УР Уникальный программный ключ:

Амурский институт железнодорожного транспорта - филиал федерального государственного бюджетного образовательного учреждения высшего образования «Дальневосточный государственный университет путей сообщения» в г. Свободном (АмИЖТ - филиал ДВГУПС в г. Свободном)

УТВЕРЖДАЮ

Зам. директора по УР

 $\frac{48}{5}$  Т.И. Дзюба

27.05.2020

# РАБОЧАЯ ПРОГРАММА

дисциплины (МДК, ПМ) **ЕН.01 Информатика**

для специальности 31.02.01 Лечебное дело Направленность (профиль)/специализация нет

Составитель(и): преподаватель, Бинчева Татьяна Васильевна

Обсуждена на заседании ПЦК общеобразовательных и общепрофессиональных дисциплин

Протокол от 20.05.2020г. № 9

Старший методист АЗА Н.Н. Здриль

Рабочая программа дисциплины (МДК, ПМ) ЕН.01 Информатика

разработана в соответствии с ФГОС, утвержденным приказом Министерства образования и науки Российской Федерации от 12.05.2014 № 514

Форма обучения **очная**

### **ОБЪЕМ ДИСЦИПЛИНЫ (МДК, ПМ) В ЧАСАХ С УКАЗАНИЕМ ОБЯЗАТЕЛЬНОЙ И МАКСИМАЛЬНОЙ НАГРУЗКИ ОБУЧАЮЩИХСЯ**

Общая трудоемкость **255 ЧАС**

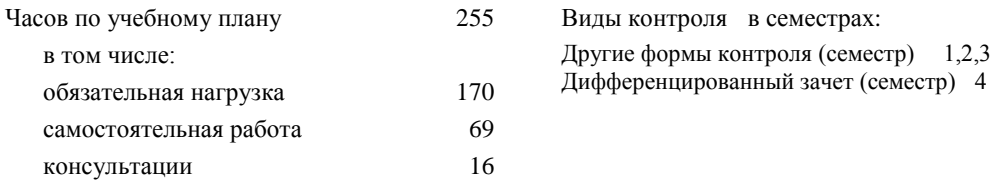

### **Распределение часов дисциплины (МДК, ПМ) по семестрам (курсам)**

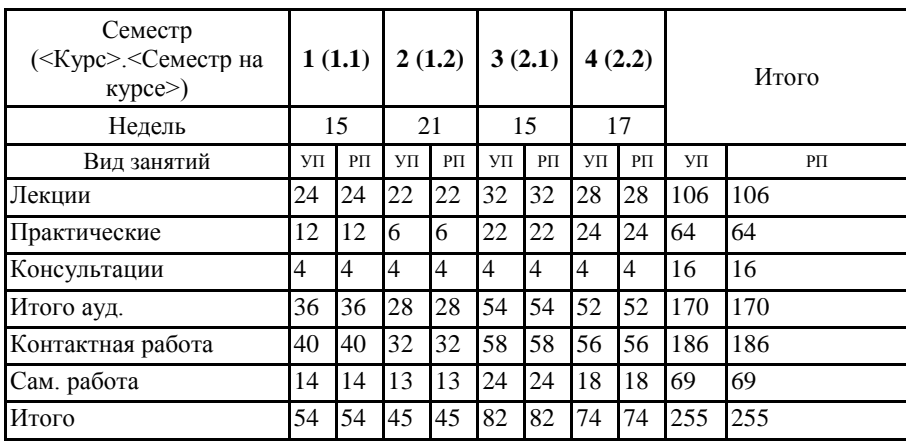

#### **1. АННОТАЦИЯ ДИСЦИПЛИНЫ (МДК, ПМ)**

ЕН.01 Получение представления о роли и месте информатики в развитии общества; изучение приоритетных направлений применения информатики в сфере материального производства, интеллектуальной и духовной сферы жизни общества; изучении методов создания, хранения, поиска, преобразования, передачи и применения информации в различных сферах человеческой деятельности; изучении взаимосвязи информатики и других научных дисциплин и областей практической деятельности человека, связанных с использованием компьютерной техники; получении представления о развитии теории и организации информационных ресурсов и о проблемах применения ЭВМ для решения информационных задач.

Кроме того к цели дисциплины относится: формирование представлений о сущности информации и информационных процессах, изучение современных информационных технологий и развитие алгоритмического мышления, являющегося необходимой частью научного взгляда на мир.

### **2. МЕСТО ДИСЦИПЛИНЫ (МДК, ПМ) В СТРУКТУРЕ ОБРАЗОВАТЕЛЬНОЙ ПРОГРАММЫ**

Код дисциплины: ЕН.01

### **2.1 Требования к предварительной подготовке обучающегося:**

2.1.1 ЕН.02 Математика

#### 2.1.2 Дисциплина изучается в 1,2,3,4 семестрах 1,2 курса

**2.2 Дисциплины и практики, для которых освоение данной дисциплины (МДК, ПМ) необходимо как предшествующее:**

2.2.1 ЕН.03 Компьютерная графика

### **3. ПЕРЕЧЕНЬ ПЛАНИРУЕМЫХ РЕЗУЛЬТАТОВ ОБУЧЕНИЯ ПО ДИСЦИПЛИНЕ (МДК, ПМ), СООТНЕСЕННЫХ С ПЛАНИРУЕМЫМИ РЕЗУЛЬТАТАМИ ОСВОЕНИЯ ОБРАЗОВАТЕЛЬНОЙ ПРОГРАММЫ**

**ОК 2: Организовать собственную деятельность, выбирать типовые методы и способы выполнения профессиональных задач, оценивать их эффективность и качество**

#### **Знать:**

способы и методы организации собственной деятельности; основные источники информации и ресурсы для решения задач и проблем в профессиональном и/или социальном контексте; алгоритмы выполнения работ в профессиональной и смежных областях; методы работы в профессиональной и смежных сферах; структуру плана для решения задач; порядок оценки результатов решения задач профессиональной деятельности.

### **Уметь:**

организовывать собственную деятельность; распознавать задачу и/или проблему в профессиональном и/или социальном контексте; анализировать задачу и/или проблему и выделять её составные части; определять этапы решения задачи; выбирать типовые методы и способы выполнения профессиональных задач; оценивать эффективность и качество выполнения профессиональных задач: лечебно-диагностической, медико-профилактической, медико-социальной и организационно-аналитической области.

**ОК 4: Осуществлять поиск и использования информации, необходимой для эффективного выполнения возложенных на него профессиональных задач, а также для своего профессионального и личностного развития**

#### **Знать:**

номенклатура информационных источников применяемых в профессиональной деятельности; приемы структурирования информации; формат оформления результатов поиска информации; современная научная и профессиональная терминология; возможные траектории профессионального развития и самообразования.

#### **Уметь:**

определять задачи для поиска информации; определять необходимые источники информации; планировать процесс поиска; структурировать получаемую информацию; выделять наиболее значимое в перечне информации; оценивать практическую значимость результатов поиска; оформлять результаты поиска; применять современную научную профессиональную терминологию; определять и выстраивать траектории профессионального развития и самообразования.

#### **ОК 5: Использовать информационно-коммуникационные технологии в профессиональной деятельности**

#### **Знать:**

устройство персонального компьютера; основные принципы медицинской информатики; источники медицинской информации; методы и средства сбора, обработки, хранения, передачи и накопления информации; базовые, системные, служебные программные продукты и пакеты прикладных программ; принципы работы и значение локальных и глобальных компьютерных сетей в информационном обмене.

### **Уметь:**

использовать персональный компьютер (далее - ПК) в профессиональной и повседневной деятельности: внедрять современные прикладные программные средства; осуществлять поиск медицинской информации в сети Интернет; использовать электронную почту.

**ОК 8: Самостоятельно определять задачи профессионального и личностного развития, заниматься самообразованием, осознанно планировать и осуществлять повышение своей квалификации**

### **Знать:**

лексический (1200-1400 лексических единиц) и грамматический минимум, необходимый для чтения и перевода (со словарем) иностранных текстов профессиональной направленности; возможные траектории личностного и профессионального развития; пути самообразования и повышения квалификации; техники и методики рефлексии

### **Уметь:**

самостоятельно совершенствовать устную и письменную речь, пополнять словарный запас; определять задачи профессионального и личностного развития, выбирать пути самообразования и повышения квалификации; использовать рефлексивные техники, методики и приемы

### **ОК 9: Ориентироватся в условиях частой смены технологий в профессиональной деятельности**

**Знать:**

инновационные технологии и новейшие технические средства для решения задач профессиональной деятельности.

### **Уметь:**

ориентироваться в условиях частой смены технологий и технических средств в профессиональной деятельности; проявлять интерес к повышению эффективности и качества выполнения профессиональных задач с использованием инновационных технологий.

### **В результате освоения дисциплины (МДК, ПМ) обучающийся должен**

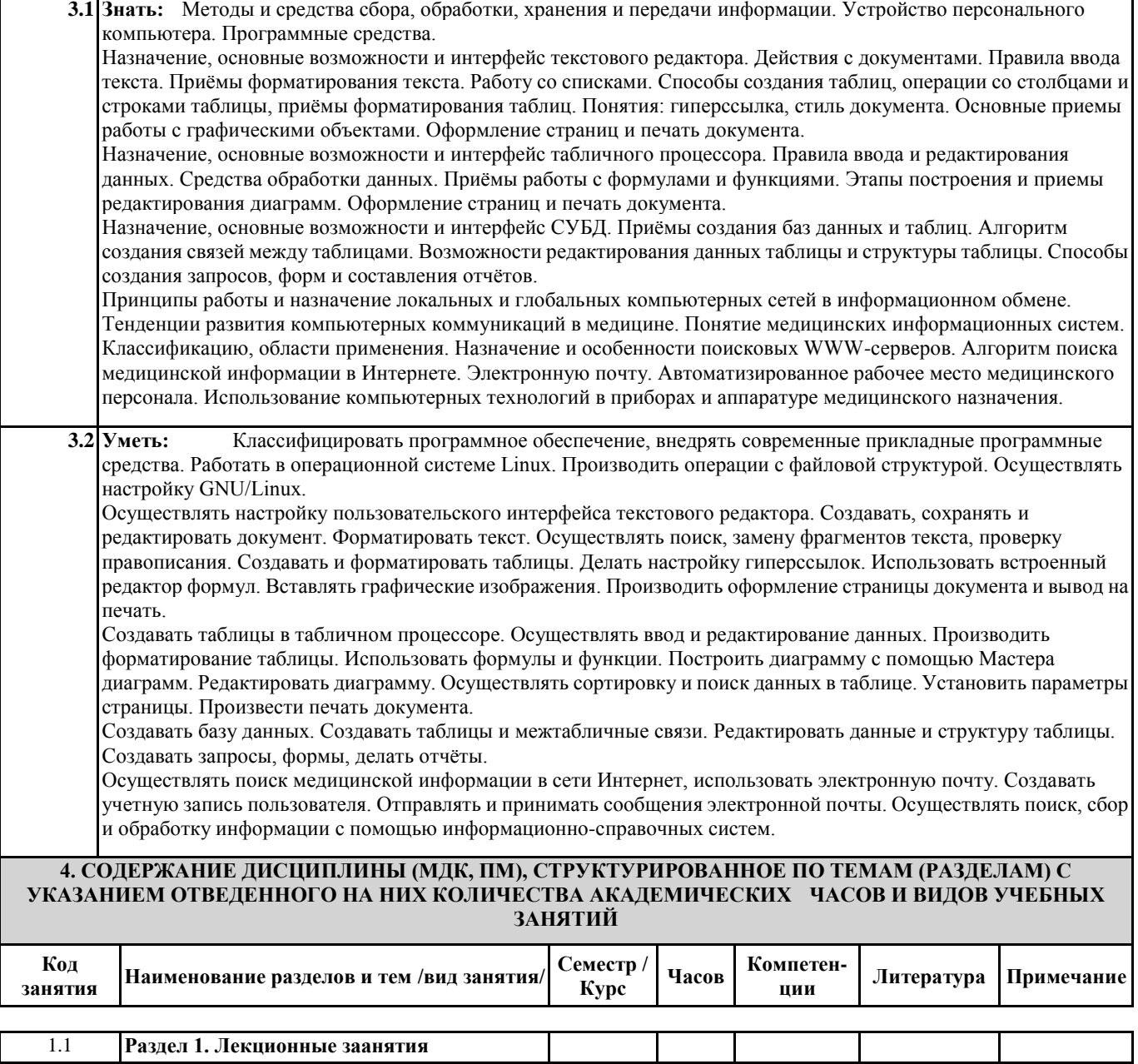

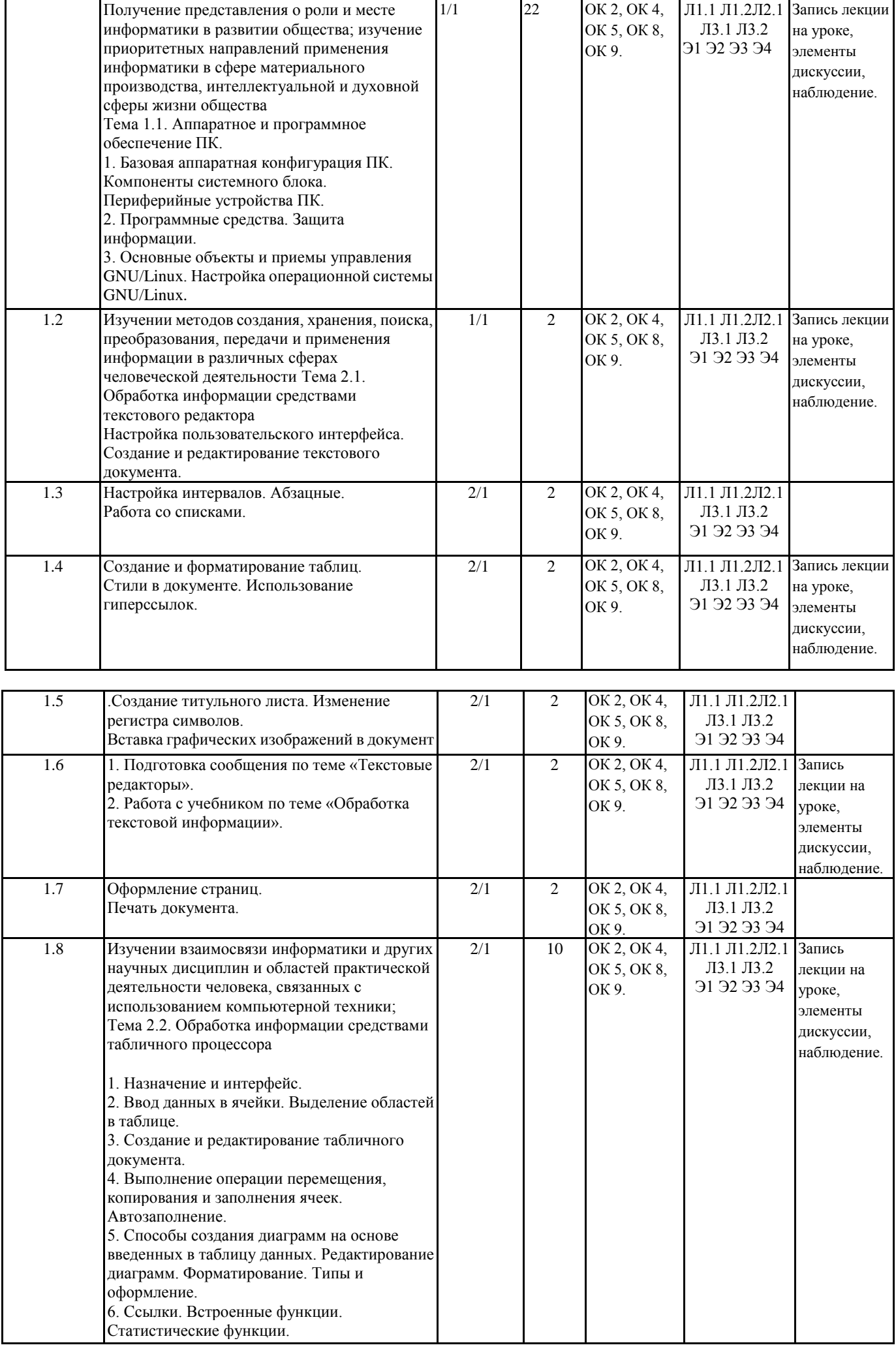

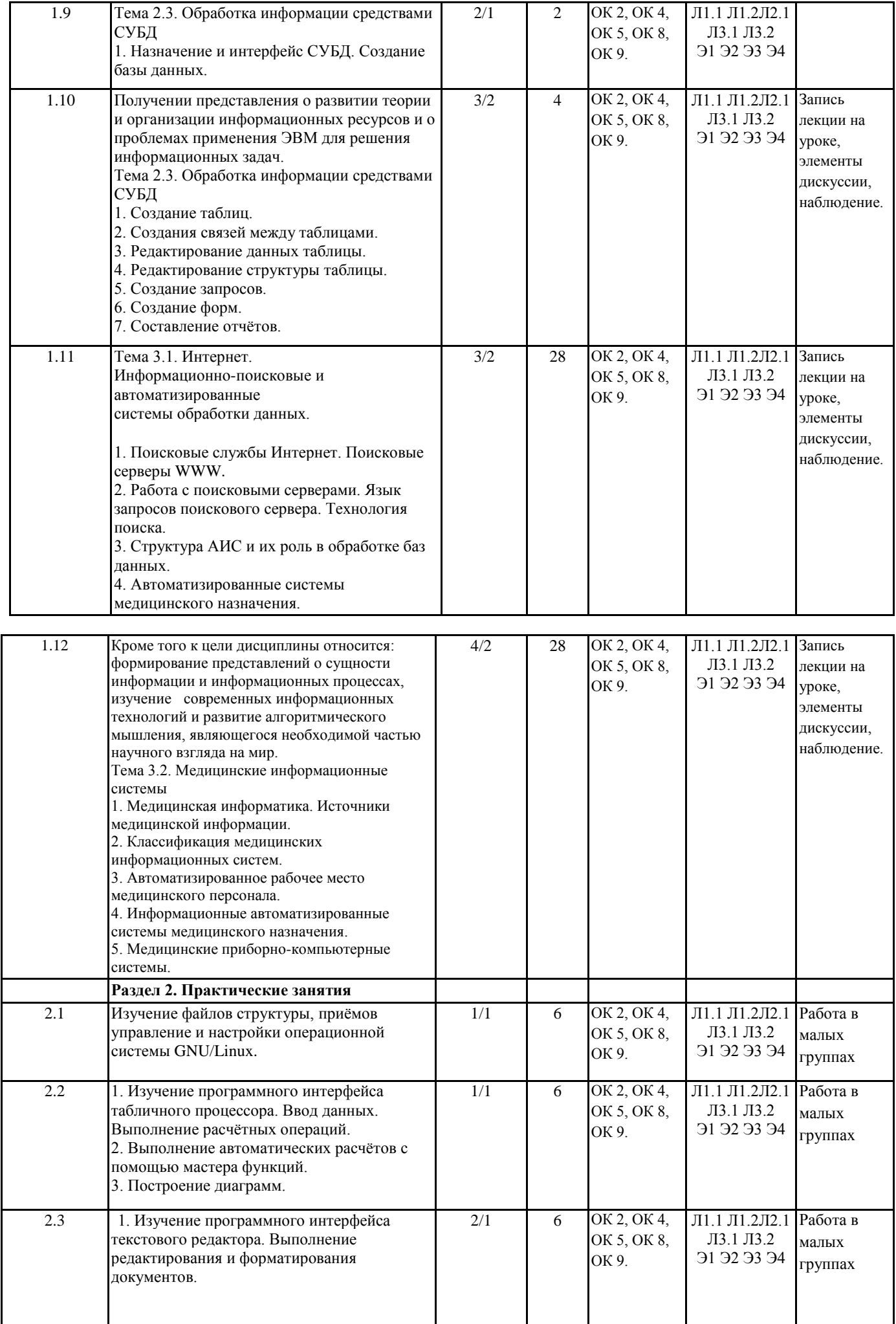

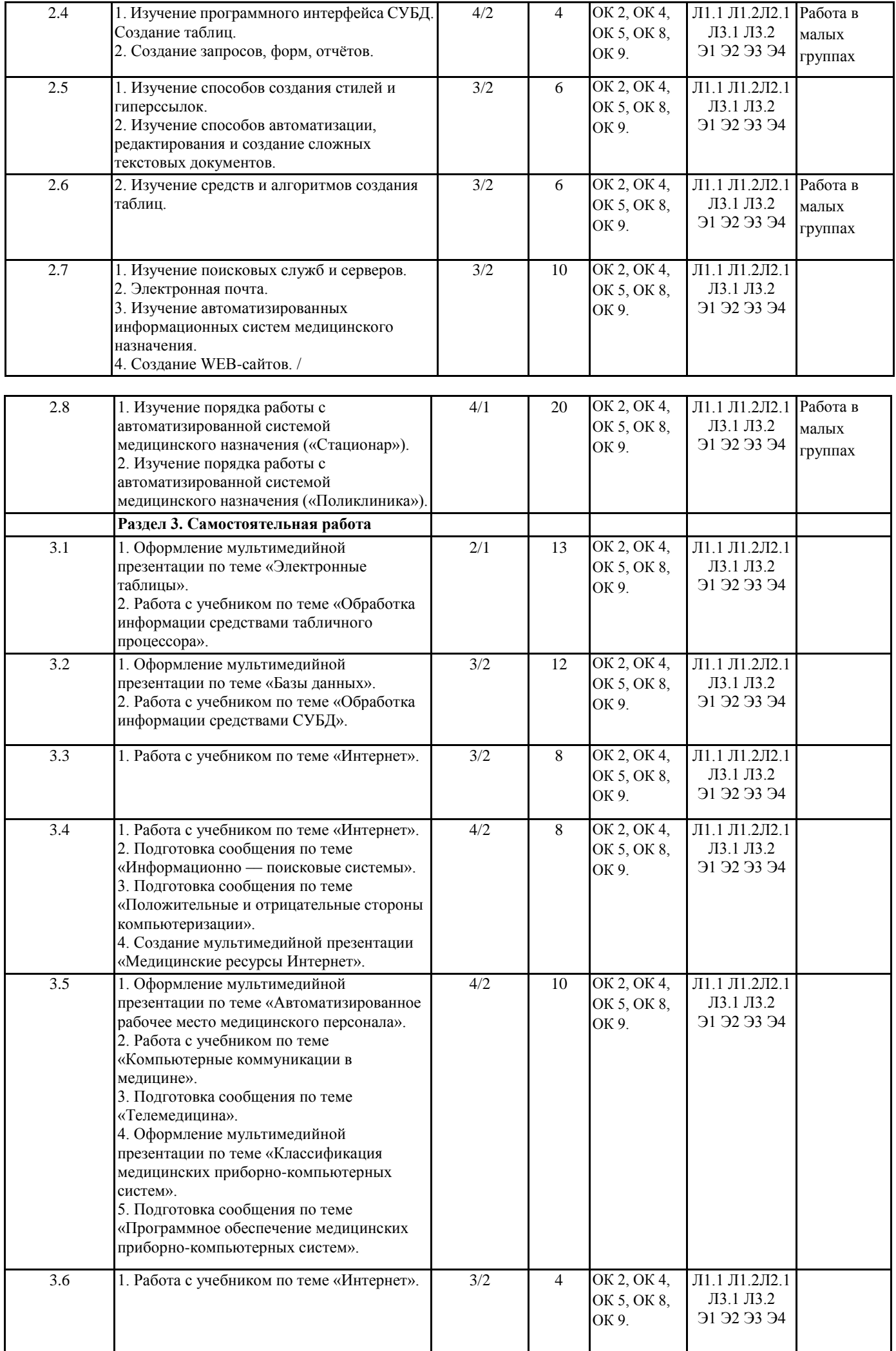

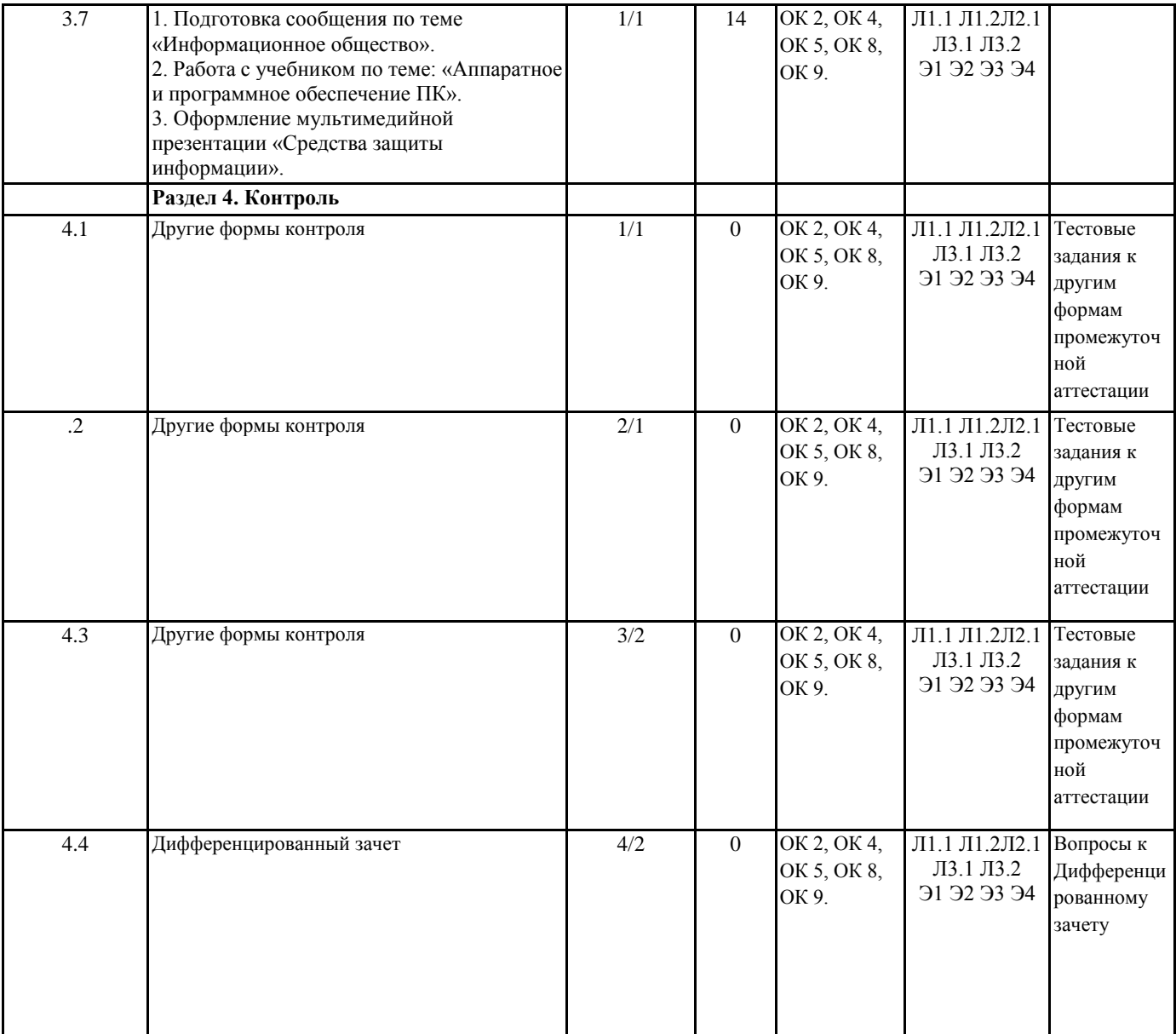

# 5. ФОНД ОЦЕНОЧНЫХ СРЕДСТВ ДЛЯ ПРОВЕДЕНИЯ ПРОМЕЖУТОЧНОЙ АТТЕСТАЦИИ

# Размещен в приложении

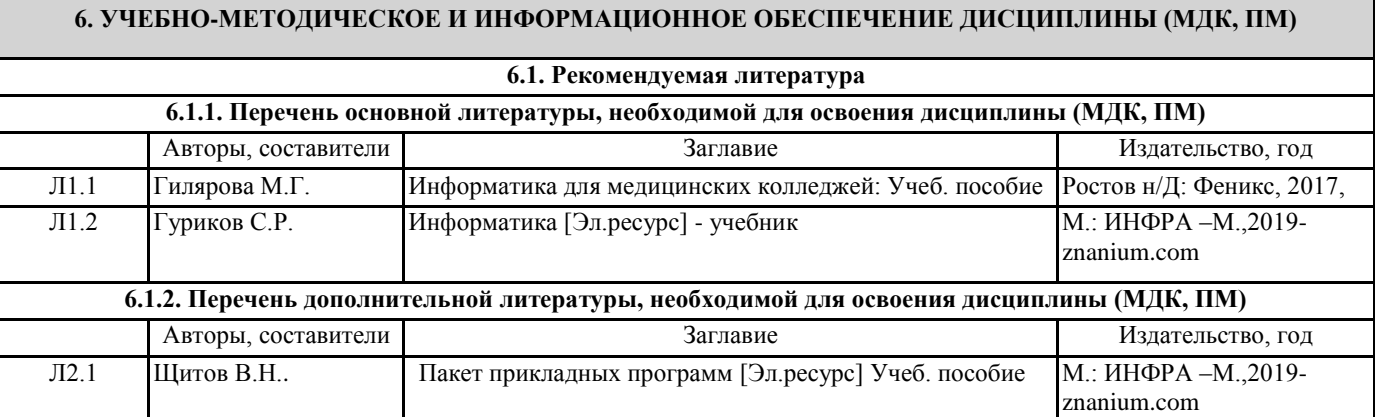

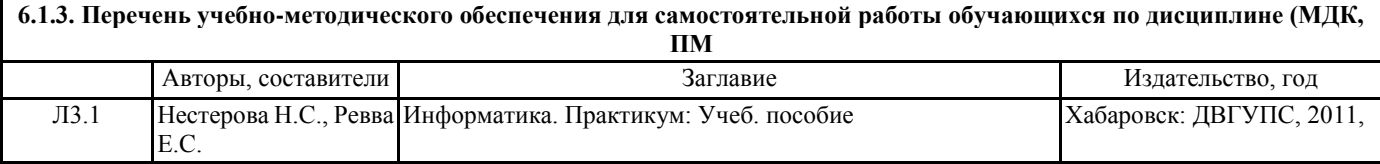

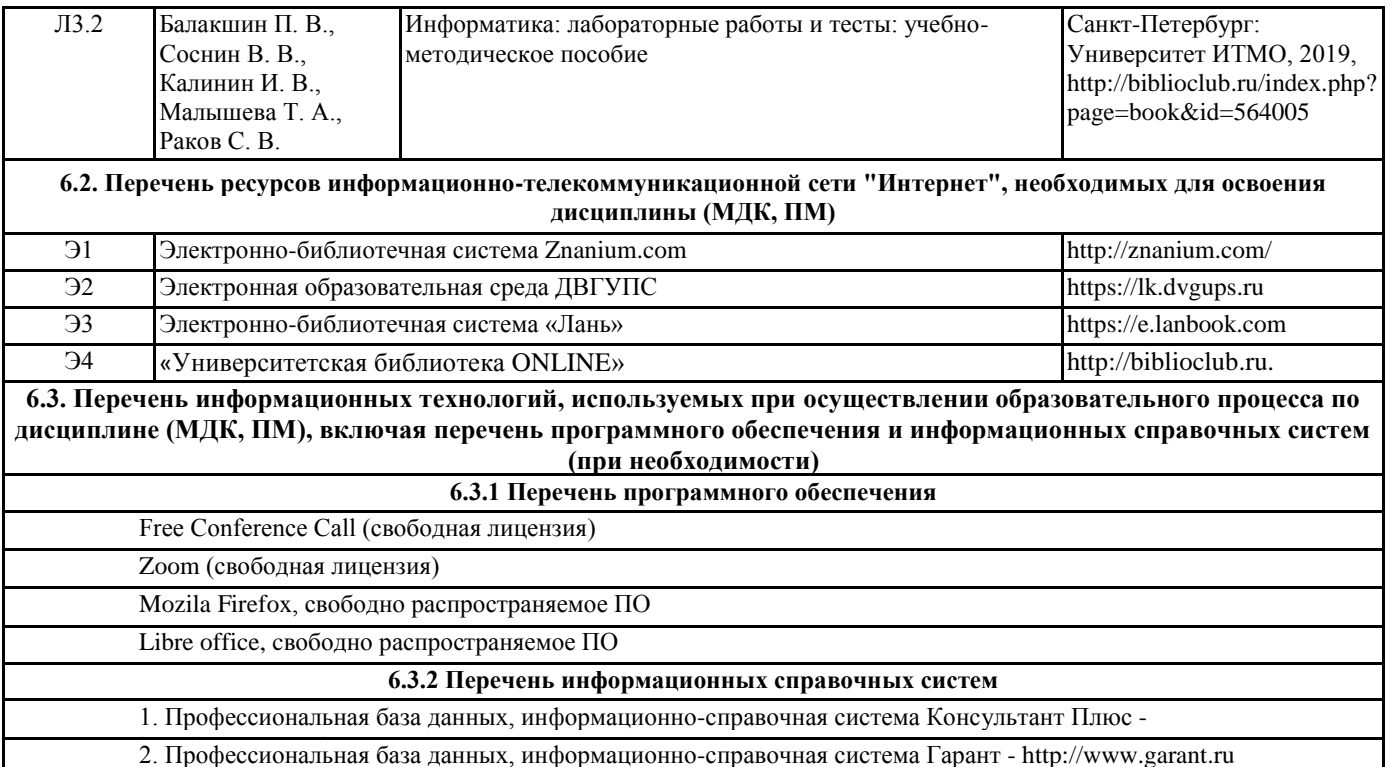

### **7. ОПИСАНИЕ МАТЕРИАЛЬНО-ТЕХНИЧЕСКОЙ БАЗЫ, НЕОБХОДИМОЙ ДЛЯ ОСУЩЕСТВЛЕНИЯ ОБРАЗОВАТЕЛЬНОГО ПРОЦЕССА ПО ДИСЦИПЛИНЕ (МДК, ПМ)**

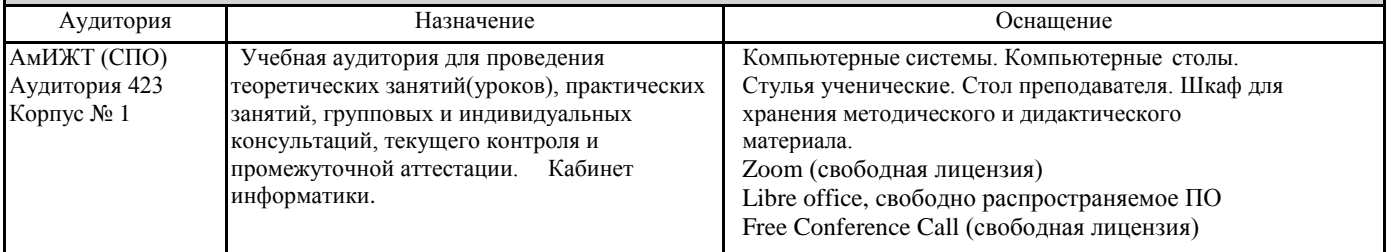

### **8. МЕТОДИЧЕСКИЕ УКАЗАНИЯ ДЛЯ ОБУЧАЮЩИХСЯ ПО ОСВОЕНИЮ ДИСЦИПЛИНЫ (МДК, ПМ)**

Занятия проводятся в соответствии с учебным планом и расписанием. Самостоятельная работа студентов подразумевает работу под руководством преподавателя и индивидуальную работу студента, выполняемую дома с помощью книжных источников, интернет - источников. Студенту необходимо при подготовке к занятиям извлекать необходимую информацию из различных источников: справочной литературы, средств массовой информации, в том числе представленных в электронном виде на различных информационных носителях. Индивидуальная работа предполагает: составление конспектов, подготовку докладов, выполнение письменных упражнений, с разными уровнями заданий.

При реализации образовательных технологий используются следующие виды самостоятельной работы:

- изучение материала учебных пособий;

- подготовка реферативных сообщений и докладов;

- выполнение письменных упражнений;
- поиск информации в сети «Интернет».

При изучении дисциплины рекомендуется использовать Интернет-ресурсы электронно-библиотечной системы http://biblioclub.ru.

Задания для самостоятельной работы раздаются обучающимся на каждом занятия и сдаются в соответствии с установленным графиком сдачи. Для выполнения самостоятельной работы используются литературные источники, которые приведены в списке литературы по дисциплине.

Текущий контроль знаний осуществляется преподавателем, ведущим занятия, в виде:

- решение тестовых заданий;
- выполнение индивидуальных и контрольных заданий;

- устного и письменного опроса.

Проведение учебного процесса может быть организовано с использованием ЭИОС университета и в цифровой среде (группы в социальных сетях, электронная почта, видеосвязь и д р. платформы). Учебные занятия с применением ДОТ проходят в соответствии с утвержденным расписанием. Текущий контроль и промежуточная аттестация обучающихся проводится с применением ДОТ.

## **Оценочные материалы при формировании рабочей программы дисциплины ЕН.01 ИНФОРМАТИКА**

### **1. Описание показателей, критериев и шкал оценивания компетенций.**

Показатели и критерии оценивания компетенций ОК 2, ОК 4, ОК 5, ОК 8, ОК 9.

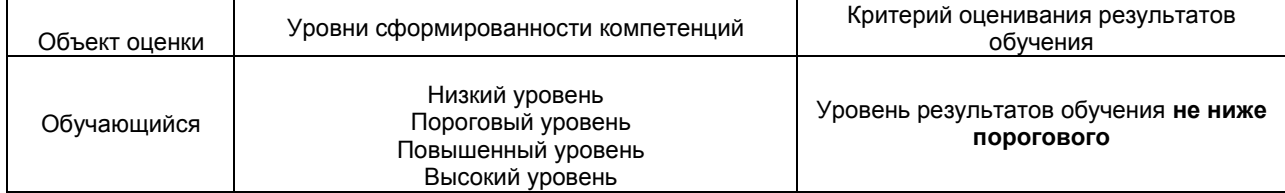

### Шкалы оценивания компетенций ОК 2, ОК 4, ОК 5, ОК 8, ОК 9. при сдаче дифференцированного зачета

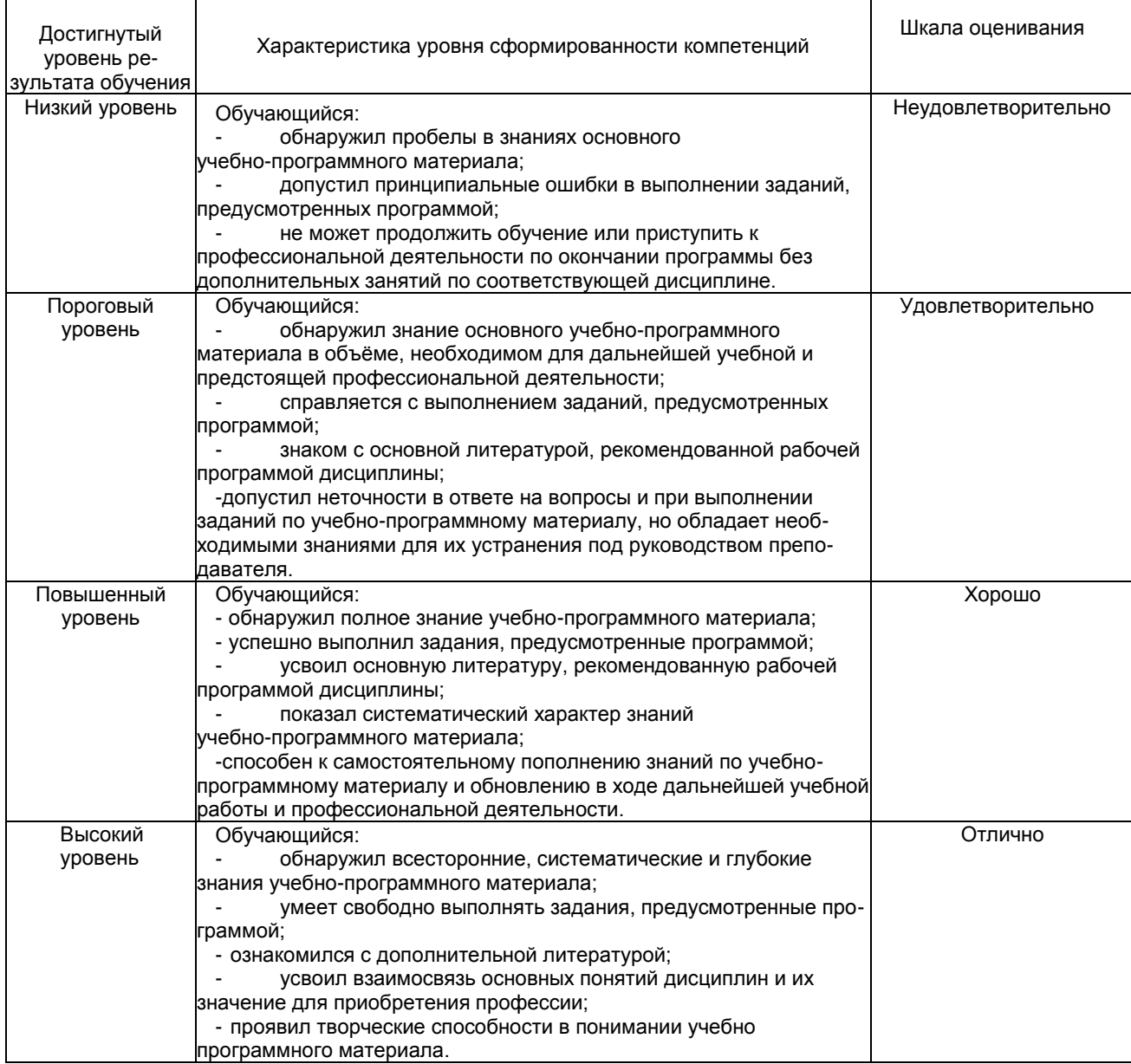

### Описание шкал оценивания

Компетенции обучающегося оценивается следующим образом:

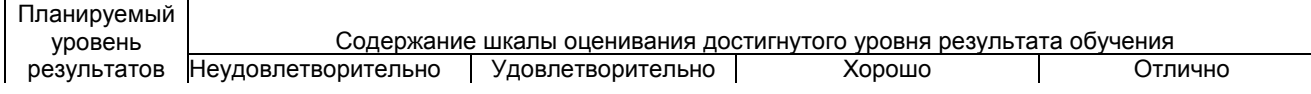

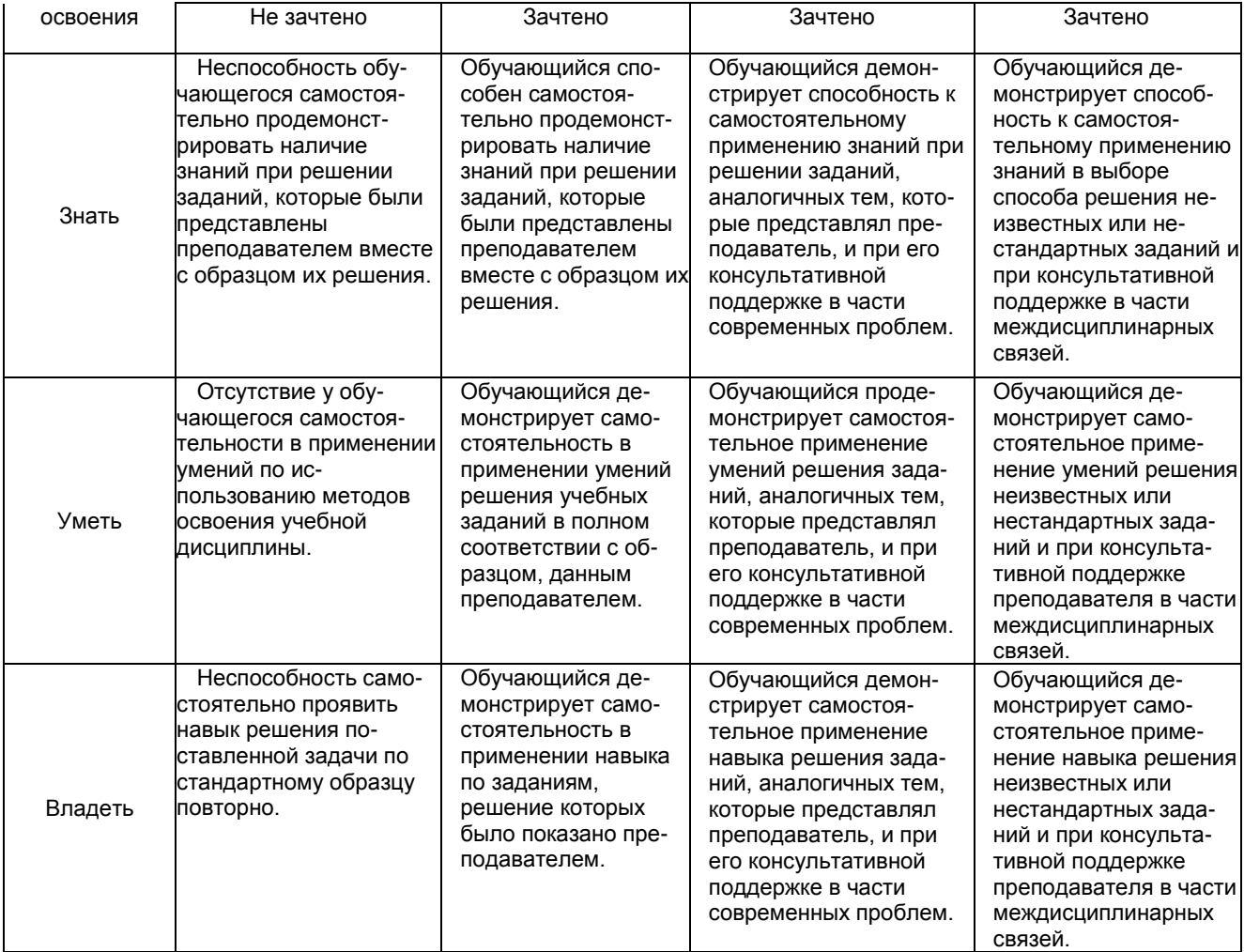

### **2. Перечень вопросов и задач к дифференцированному зачету. Часть1:**

Компетенция ОК 2, ОК 4, ОК 5, ОК 8, ОК 9

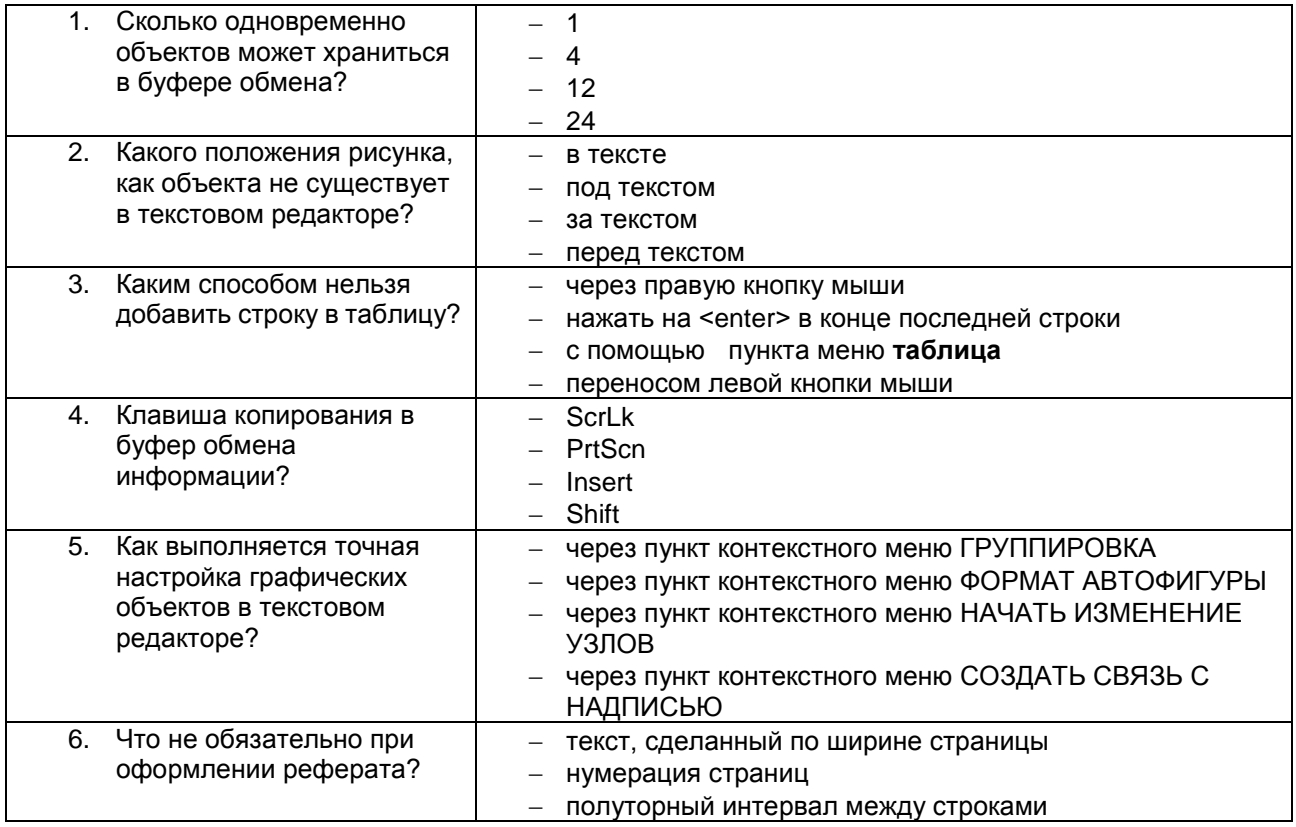

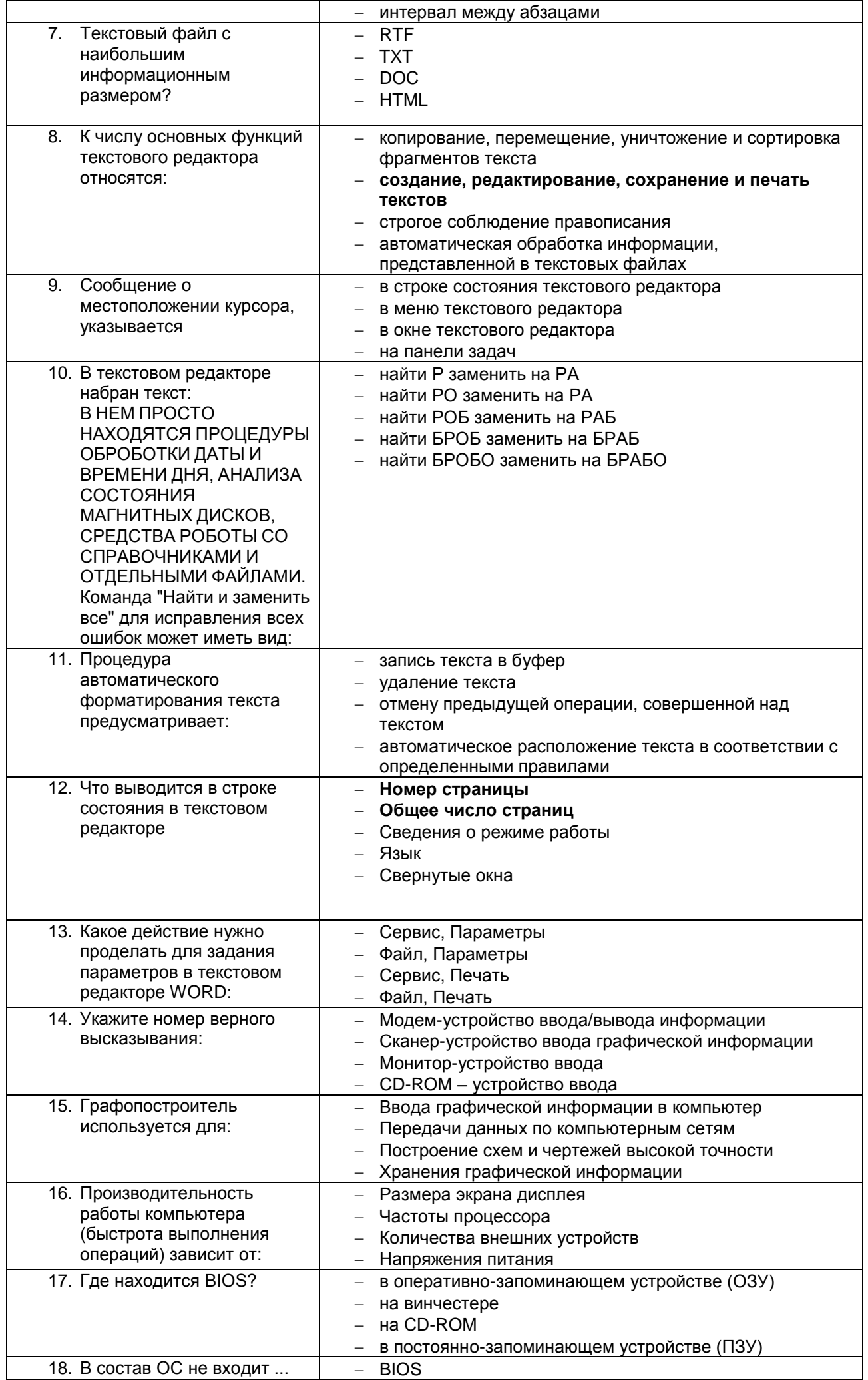

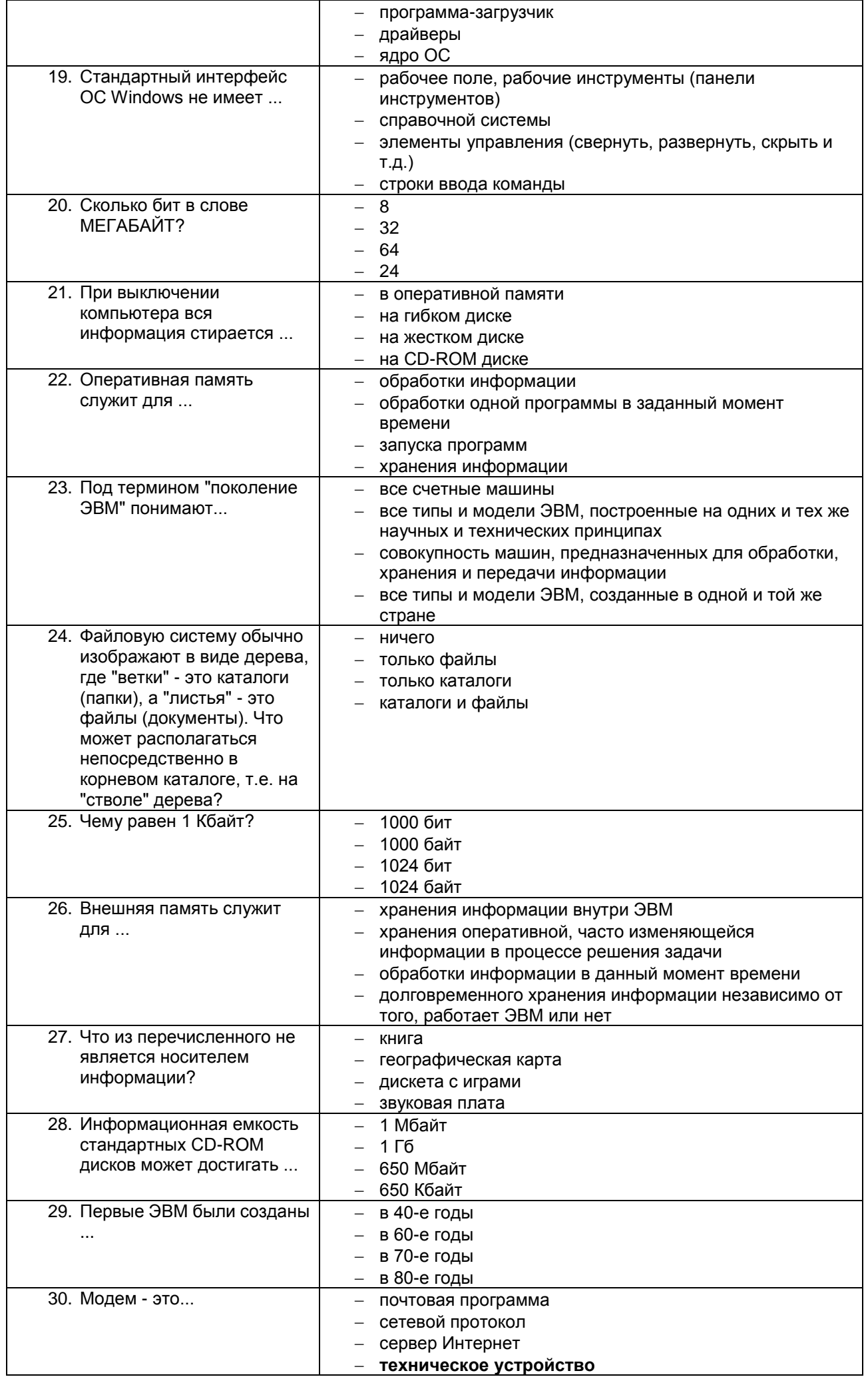

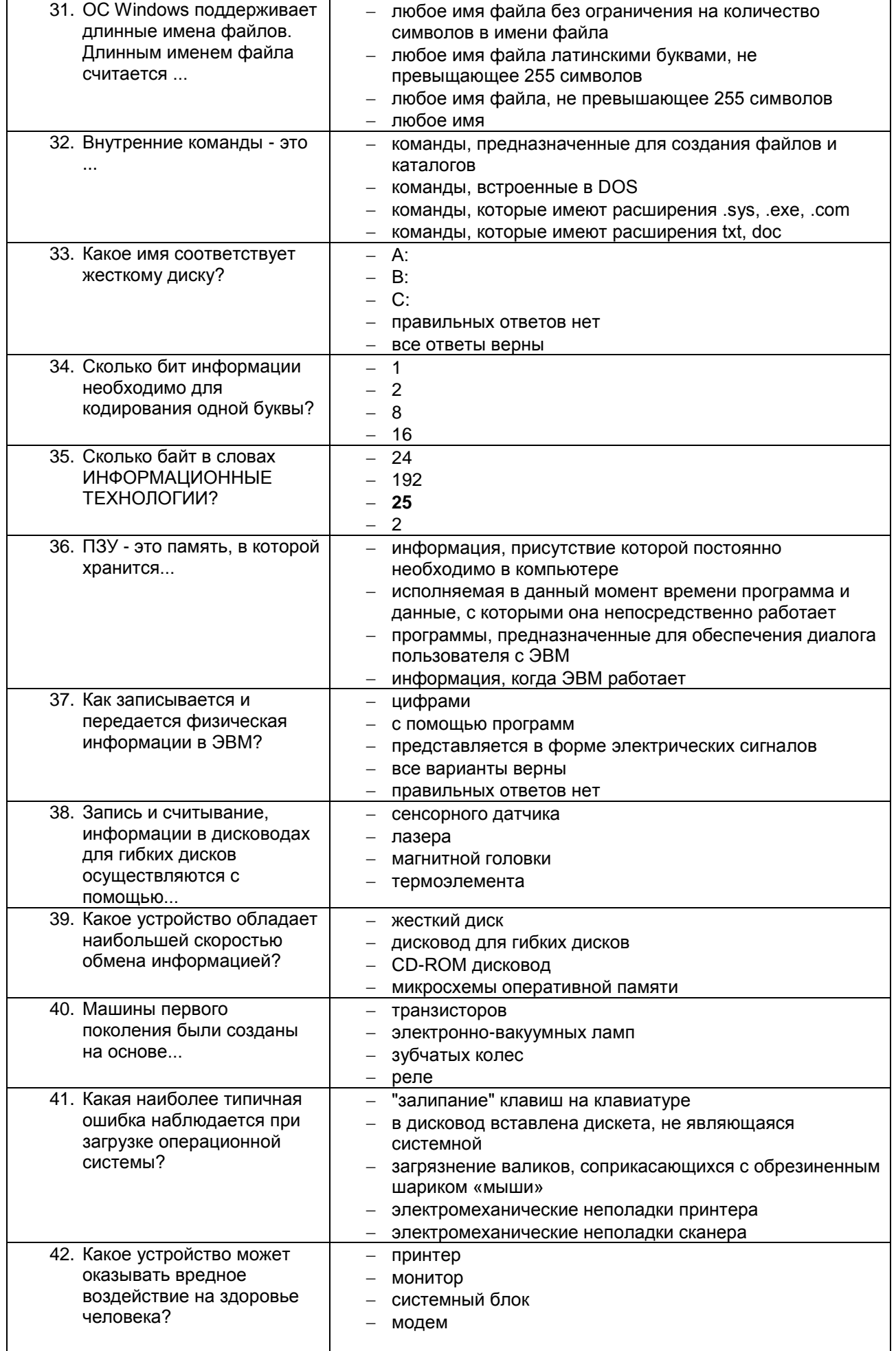

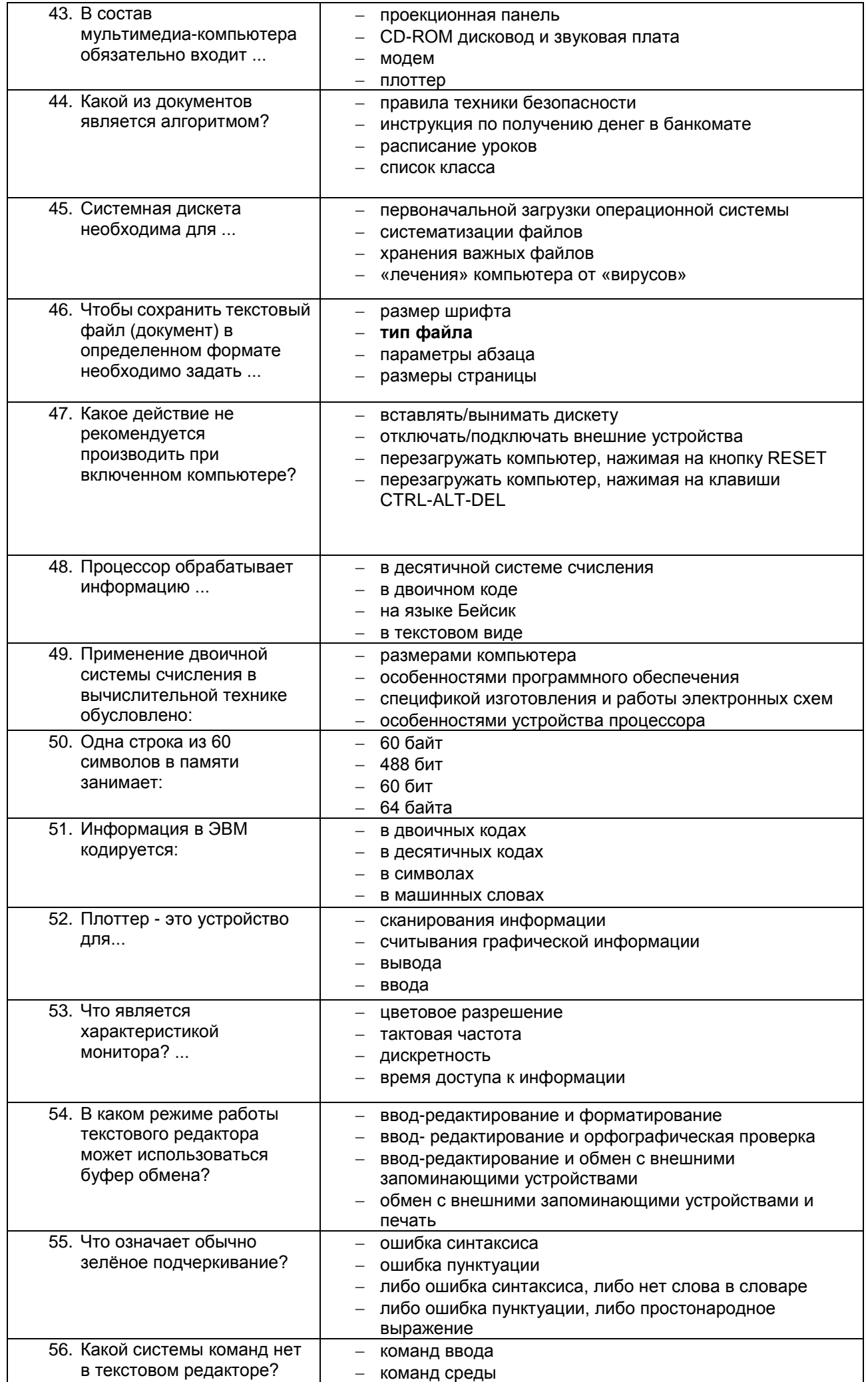

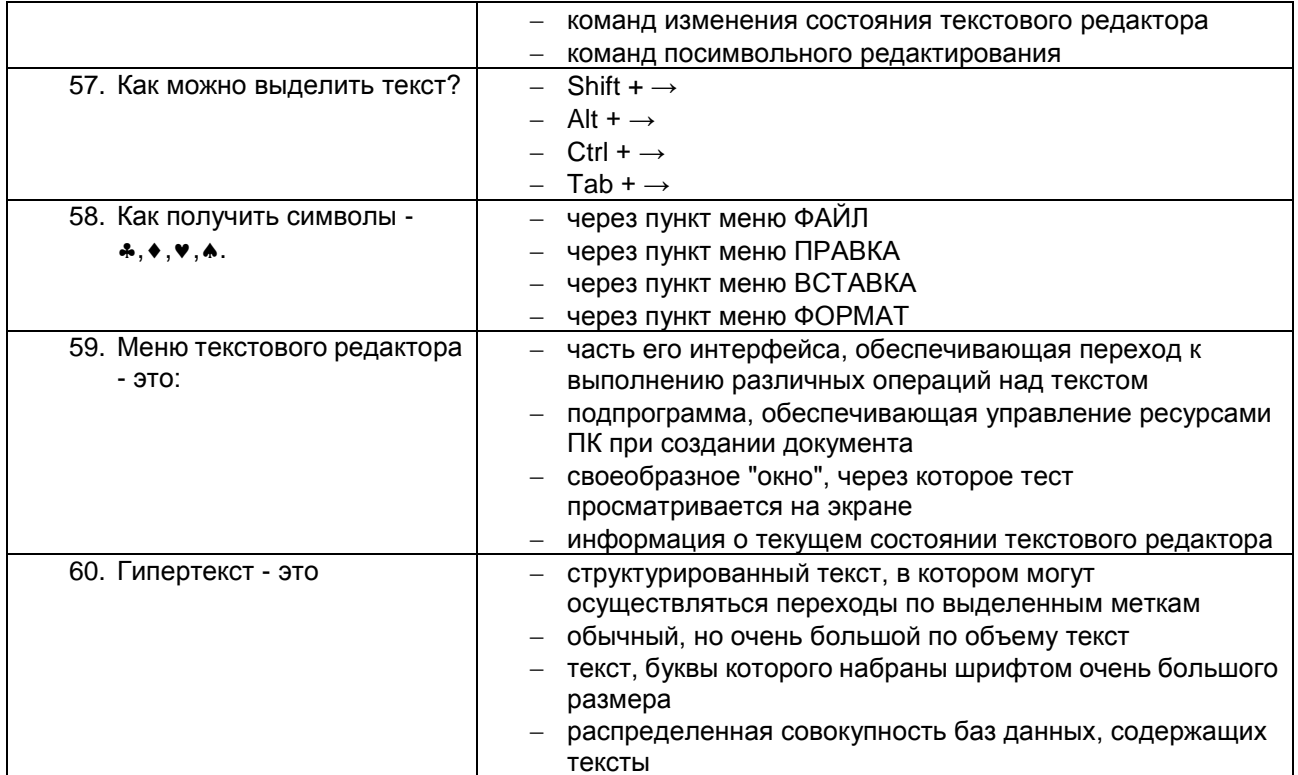

### Часть2:

Компетенция ОК 2, ОК 4, ОК 5, ОК 8, ОК 9

### Задание 1

Произвести форматирование документа по образцу: заголовок 14 пт Arial, основной текст 11 пт Time New Roman, отступ первой строки 1 см, выравнивание по ширине, межстрочный интервал - полуторный. 1. Информатика как научная дисциплина

Информатика - дисциплина, изучающая свойства информации, а также способы представления, накопления, обработки и передачи информации с помощью технических средств.

На Западе применяют другой термин: «computer science» - компьютерная наука.

Информатика - очень широкая сфера, возникшая на стыке нескольких фундаментальных и прикладных дисциплин. Теоретическую основу информатики образует группа фундаментальных наук, которую в равной степени можно отнести и к математике, и к кибернетике: теория информации, теория алгоритмов, математическая логика, комбинаторный анализ, формальная грамматика и т.д. Информатика имеет и собственные разделы: операционные системы, архитектура ЭВМ, теоретическое программирование, теория баз данных и другие, «Материальная» база информатики связана со многими разделами физики, с химией, и особенно - с электроникой и радиотехникой.

### 3. Перечень вопросов к дифференцированному зачёту.

Примерный перечень вопросов к дифференцированному зачёту

Компетенция ОК 2, ОК 4, ОК 5, ОК 8, ОК 9

### 1 вариант

1. Охарактеризуйте технологические решения обработки информации.

2. Дайте определение операционной системы. Опишите загрузку ОС Windows.

3. Как произвести сортировку данных в электронной таблице? Опишите алгоритм работы.

#### 2 вариант

1. Какие программы называются файловыми менеджерами? Охарактеризуйте работу этих программ.

2. Дайте понятие несанкционированного доступа (НД) к информации. Перечислите наиболее распространенные пути НД к информации.

3. При помощи какой функции можно сложить данные столбца электронной таблицы? Опишите алгоритм работы.

#### 3 вариант

1. Что называется архивацией данных? Опишите возможности архиватора WinRAR.

2. Дайте понятие автоматизированной информационной системы (АИС). Каким принципам должна отвечать

AMC?

3. Как напечатать сложную формулу в текстовом процессоре? Опишите алгоритм работы с редактором формул.

### 4 вариант

- 1. Охарактеризуйте гипертекстовую технологию обработки информации и технологию гипермедиа.
- 2. Охарактеризуйте автоматизированное рабочее место (АРМ) специалиста.
- 3. Как создать авто оглавление в текстовом процессоре? Опишите алгоритм работы.

### 5 вариант

- 1. Охарактеризуйте антивирусные программы по классификации.
- 2. Охарактеризуйте функциональную схему ЭВМ.
- 3. Как построить диаграмму для данных в электронной таблице? Опишите алгоритм работы.

### 6 вариант

1. Дайте определение текстового процессора. Охарактеризуйте основные возможности процессора MS Word.

- 2. Охарактеризуйте информационно-поисковые системы по классификации.
- 3. Как протестировать компьютер на наличие вирусов? Опишите алгоритм работы.

### 7 вариант

- 1. Дайте определение электронной таблицы (ЭТ). Охарактеризуйте основные возможности ЭТ MS Excel.
- 2. Что называется сервером. Охарактеризуйте работу различных типов серверов.
- 3. Как установить программу на персональный компьютер? Опишите алгоритм работы.

### 8 вариант

1. Дайте определение системе управления базами данных (СУБД). Охарактеризуйте основные возможности СУБД MS Access.

2. Что называют сетевым протоколом? Какие действия в соответствии с протоколом выполняют компьютер-отправитель и компьютер-получатель?

3. Как создать архив папки с файлами? Опишите алгоритм работы.

### 9 вариант

1. Дайте определение электронной презентации. Охарактеризуйте основные возможности программы MS Power Point.

2. Охарактеризуйте состав микропроцессора и его работу.

3. Как составить запрос в базе данных, если нужно выбрать из списка все фамилии на букву С. Опишите алгоритм работы.

#### 10 вариант

1. Охарактеризуйте технологию оптического распознавания символов на примере программы Fine Reader.

2. Охарактеризуйте работу устройств ввода-вывода информации: принтера, сканера, многофункциональных устройств (МФУ).

3. Как создать форму в базе данных? Опишите алгоритм работы.

### 4. Оценка ответа обучающегося на вопросы, задачу (задание), дифференцированного зачета

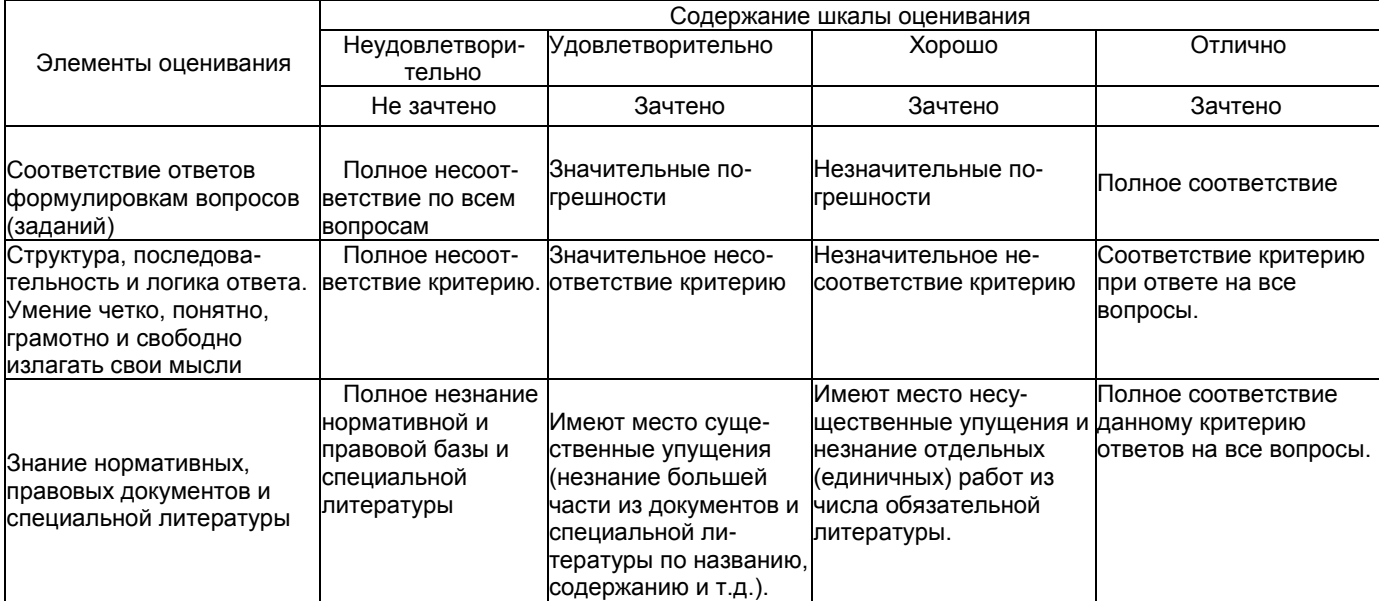

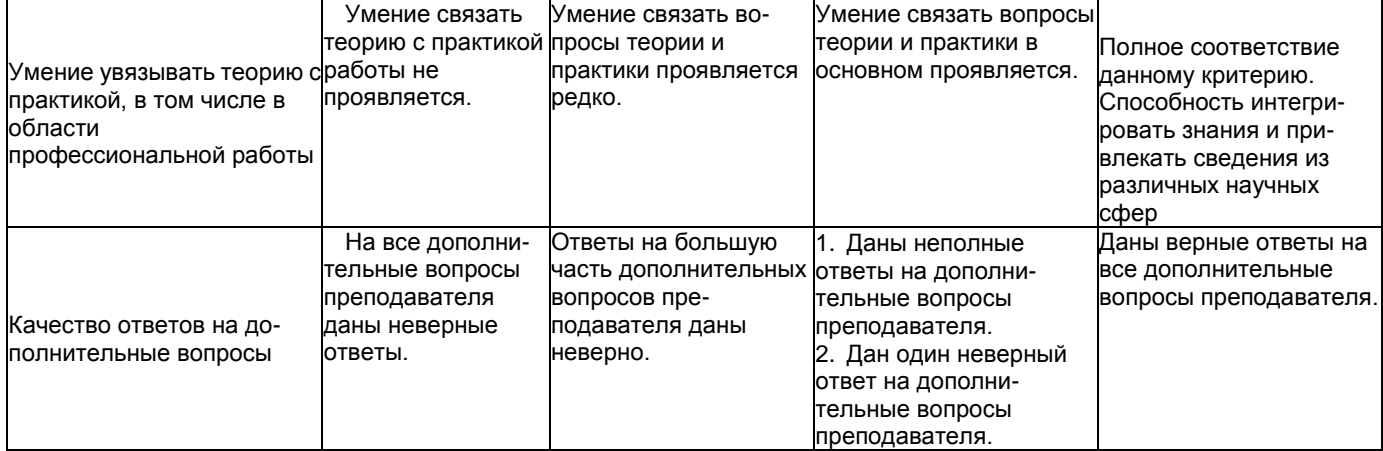

Примечание: итоговая оценка формируется как средняя арифметическая результатов элементов оценивания.